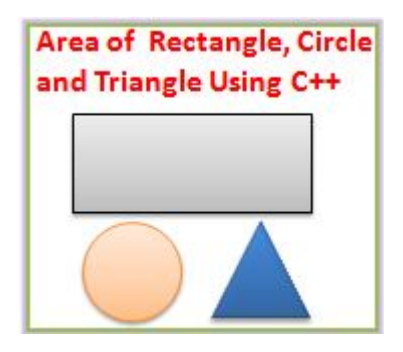

This is a C++ program to find area of a rectangle, circle and triangle. Class diagram of program also given below.

Manually we can find the area of a **rectangle** by using equation:

## Area = Breadth \* Length.

Also we can find the area of a **circle** by using equation:

Area =  $3.14 * (radius)^2$ 

Also we can find the area of a **triangle** by using equation:

a = length of first side b = length of second side  $c =$  length of third side  $s = (a + b + c)/2$ 

Area =  $sqrt(s*(s-a)*(s-b)*(s-c))$ -where sqrt stands for square root

## **Class Diagram**

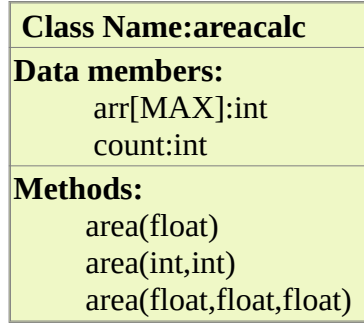

## **Program Code**

```
#include<math.h>
#include<iostream.h>
#include<conio.h>
class areacalc
{
  private:
  public:void area(float r);
  void area(int a,int b);
void area(float a, float b, float d);
};
void areacalc::area(float r)
{ cout<<"Area of Circle="<<(3.14*rr*r);}
void areacalc::area(int a,int b)
{ cout<<"\n Area of Rectangle="<<(a*b);
}
void areacalc:: area (float a, float b, float c)
{ float s,ar;
|s=(a+b+c)/2;\text{ar} = \text{sqrt}(s*(s-a)*(s-b)*(s-c));cout<<"\nArea of Triangle="<<ar;
}
void main()
{ clrscr();
areacalc ac;
int r,a,b,c,d;
 cout<<"\n Choose your option";
|cout<<"\n..............................\n 1-
rectangle\n 2-circle\n 3-triangle";
cout<<"\n Enter your choice :";
cin>>c;
           switch(c)
{
case 1: cout<<"\n enter breadth and length:";
  cin>>a>>b;
  ac.area(a,b);
  break;
case 2: cout<<"\n enter the radious of circle:";
  cin>>r;
  ac.area(r);
  break;
case 3: cout<<"\n enter the three side of triangle:";
   cin>>a>>b>>d;
   ac.area(a,b,d);
           break;
default: cout<<"invalid choice";
         }
getch();
}
```
## **Sample Output**

Choose your option .............................. 1-rectangle 2-circle 3-triangle Enter your choice : 1

Enter Breadth and Length : 10 20 Area of rectangle = 200

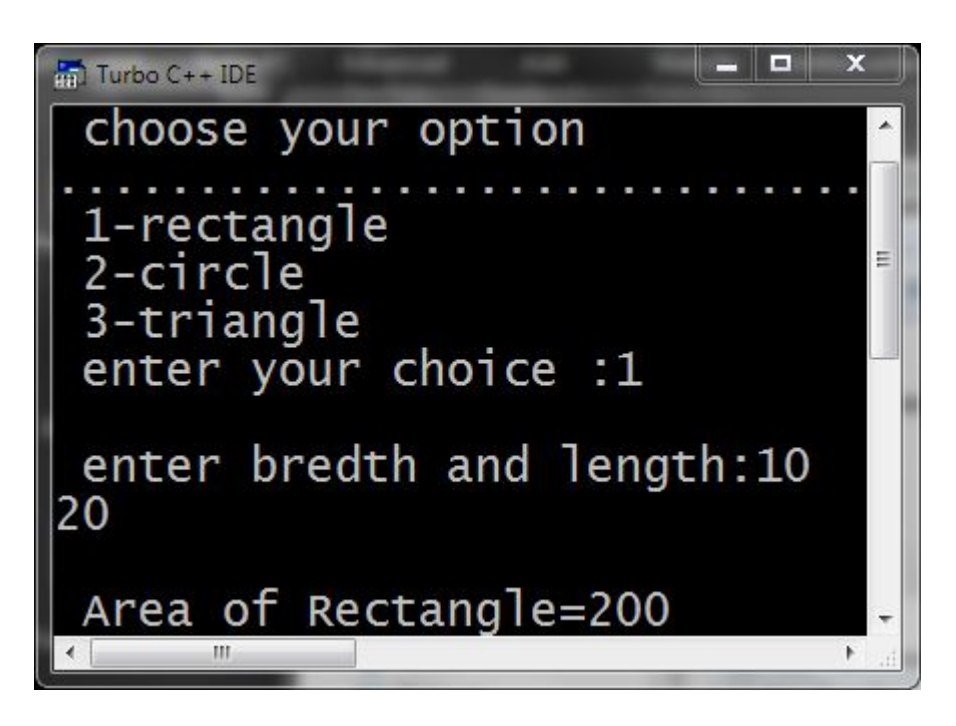

<http://www.infolet.org/2012/09/c-program-to-find-area-of-rectangle.html>